SUMMATIVE ASSESSMENT-II, 2014<br>EQUINDATION OF IT

### **Time - 3 hrs.** Class-X M.M.-90

# **FOUNDATION OF IT**

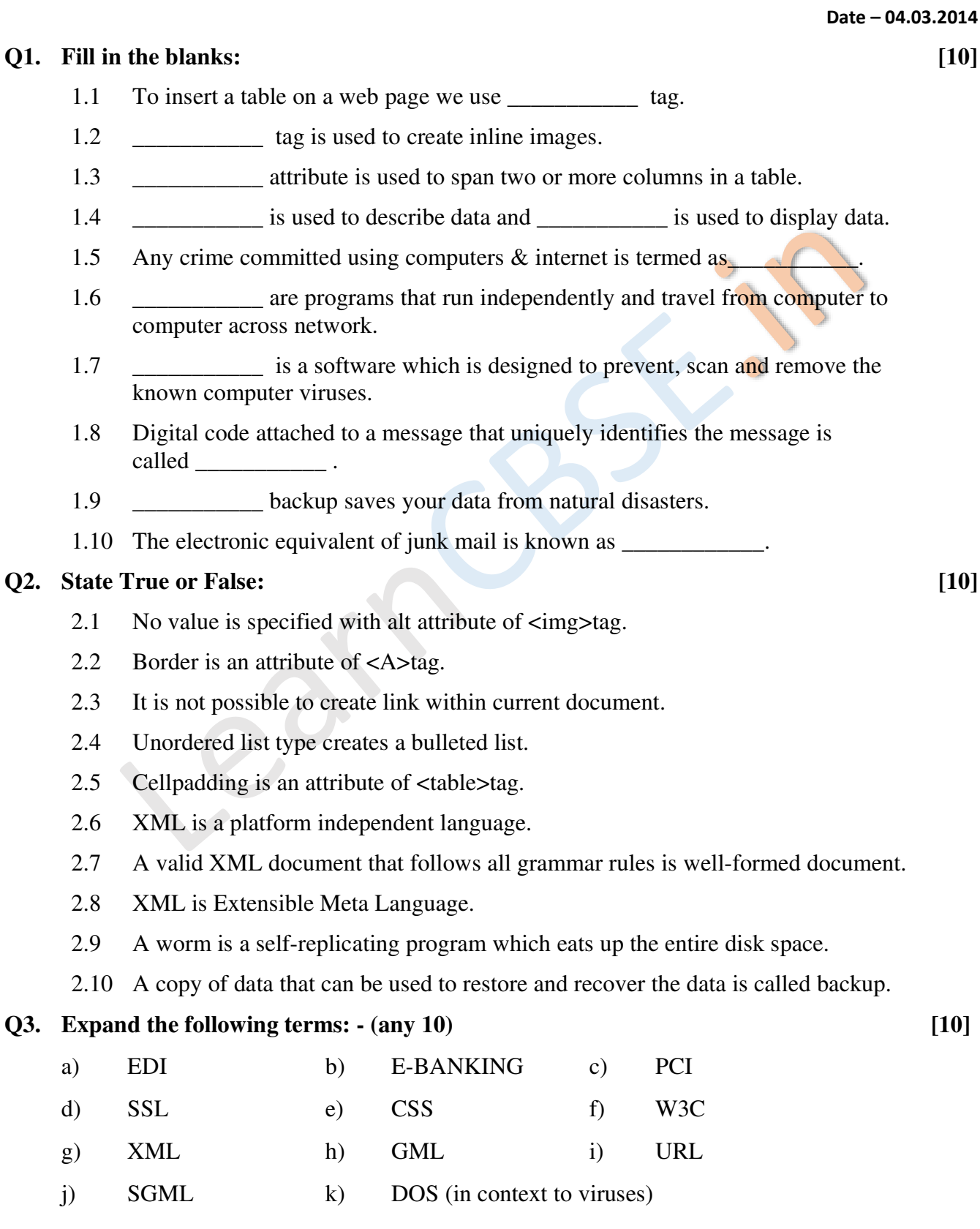

#### (**1/5)**

learncbse.in

Larefully study the webpage given below. Identify o tags (striptural as well as . [1]<br>formatting tags) that have been utilized in creating this webpage and write **She. Q4. Carefully study the webpage given below. Identify 8 tags (structural as well as [12] usage of each of them.** 

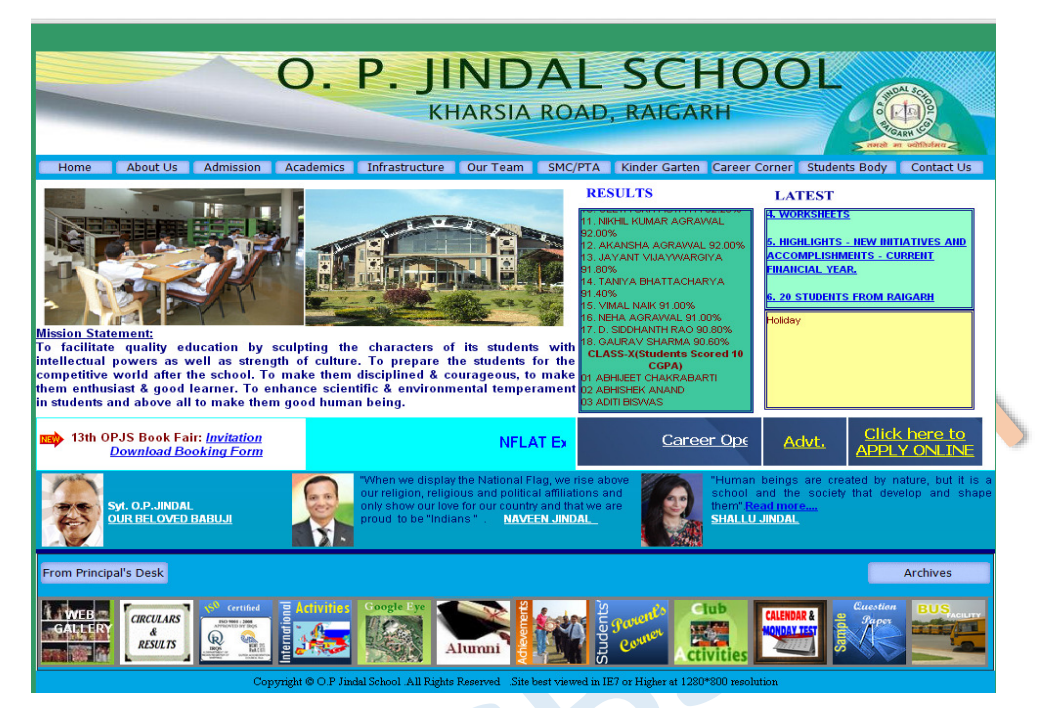

#### **Q5. Do as Directed [10]**

5.1 Read the following XML code and draw its XML tree.

<STORY>

<INDIAN>

### <THRILLERS>

<WRITER>Ashok Mehta</WRITER> <DOR>01/01/13</DOR>

#### </THRILLERS>

#### <FICTION>

<WRITER>Sanjay bhansali</WRITER> <DOR>01/03/13</DOR>

#### </FICTION>

#### </INDIAN>

#### </STORY>

5.2 Write the HTML code to generate the following output of a table with the content exactly in the same format as shown within the figure

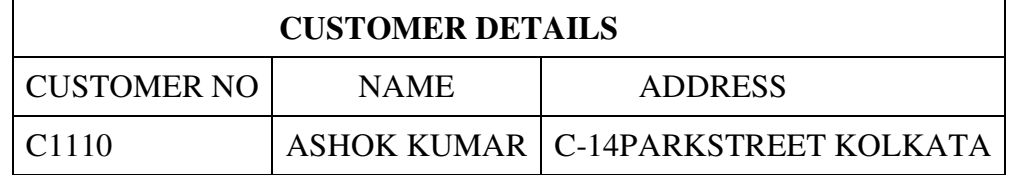

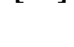

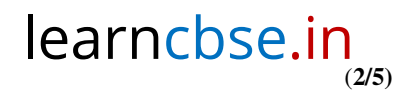

- Q6. Answer the following question: -<br>6.1 Arun working for an IT Firm. He needs to back up his data of **include 306.IN** 6.1 Arun working for an IT Firm. He needs to back up his data of around 200 MB to 400 MB at the end of each day. Each day backup need to separately for future reference. Suggest any two backup devices, which he can use for backup purpose.
	- 6.2 Differentiate between BODY BGCOLOR & BODY BACKGROUND attribute.
	- 6.3 Find errors in the following HTML code segments. Rewrite the correct code and underline the corrections made:
		- a)  $\langle$  CUL type = A start = C>
		- b)  $\leq$  basefont style : arial
		- c)  $\lt$  body bg color = red>
		- d) <head> my page</head>
	- 6.4 Predict the output produced by the following code segment:

#### <HTML>

<BODY>

```
\angleOL type = I start = 4>
```
<LI> Live and let live

<LI> Honesty is the best policy

<LI> Do what you want others to do with you.

</OL> </BODY> </HTML>

6.5 What are the tag used to display a superscript and subscript in a web page.

Demonstrate the use of the tag with a suitable example.

#### **Q7. Write the HTML code to generate the following output: [10]**

## **eCommerce**  Ecommerce or electronic commerce, a subset of ebusiness, e-commerce is the purchasing, and exchanging of goods and services over computer networks (such as the internet) through which transactions or terms of sale are performed electronically. **eCommerce requirements Shopping cart Merchant account Processing gateway Digital Certificate Ecommerce can be broken into four main categories**  • B2B (Business-to-Business) • B2C (Business-to-Consumer) C<sub>2</sub>B (Consumer-to-Business) • C2C (Consumer-to-Consumer) e-commerce

(**3/5)**

learnchse

#### **Note the following points while generating the Webpage:**

- Following points while generating the webpage:<br>7.1 Link colour is green, active link colour is blue and visited links colour is red.
- 7.2 Title of the page is "eCommerce".
- 7.3 Heading of the page is maroon.
- 7.4 Image used is "ecommerce.jpg"
- 7.5 Caption of table is blue.
- 7.6 Background of table is "cyan".
- 7.7 Table border is blue and of size 2.
- 7.8 The 4 links are one.html, three.html and four.html.
- 7.9 List Heading is red.
- 7.10 Heading should be in centre of the page.

#### **Q8. Multiple choice questions (Choose most appropriate option): [18]**

- 8.1 Which attribute does not come in <HR>tag?
	- (a) Size (b) Color (c) Width (d) Length
- 8.2 The correct HTML code for inserting an image is
	- (a)  $\langle$ img href="image.gif"> (b)  $\langle$ img>image.gif $\langle$ /img>
	- (c)  $\langle$  cimg src="image.gif"> (d)  $\langle$  cimage src="image.gift">
- 8.3 What is the full form of DTD
	- (a) Document to Definition (b) Dynamic to Definition
	- (c) Document Type Definition (d) Direct Type Definition
- 8.4 Which tag is used to bring the text to next line
	- (a)  $\langle$  b)  $\langle$  b)  $\langle$  b)  $\langle$  b  $\rangle$  (c)  $\langle$  p  $\rangle$  (d)  $\langle$  li
- 8.5 Which of the following are the heading tags?
	- (a)  $\langle$ h3> (b)  $\langle$ h6> (c)  $\langle$ h2> (d) All of the above
- 8.6 Which one of these is correct syntax of the declaration which defines the XML version?

(**4/5)**

- (a)  $\langle 2 \rangle$ xml version = "1.0"?> (b)  $\langle 2 \rangle$ xml version = "1.0">
- (c)  $\langle x \rangle$  version = "1.0" > (d)  $\langle x \rangle$  (d)  $\langle x \rangle$  version = "1.0" ?>
- 8.7 We can view the source code of a web page in
	- (a) MS Power Point (b) Internet Explorer
	- (c) MS Excel (d) Notepad
- 8.8 Which of the following are the attribute of <table>
	- (a)  $\langle$ Border> (b)  $\langle$ img>
	- $\begin{array}{ccc} \text{(c) < table>} & \text{(d) None of these} \\ \text{(d) None of these} & \text{(earnclose.in)} \end{array}$  $(d)$  None of these

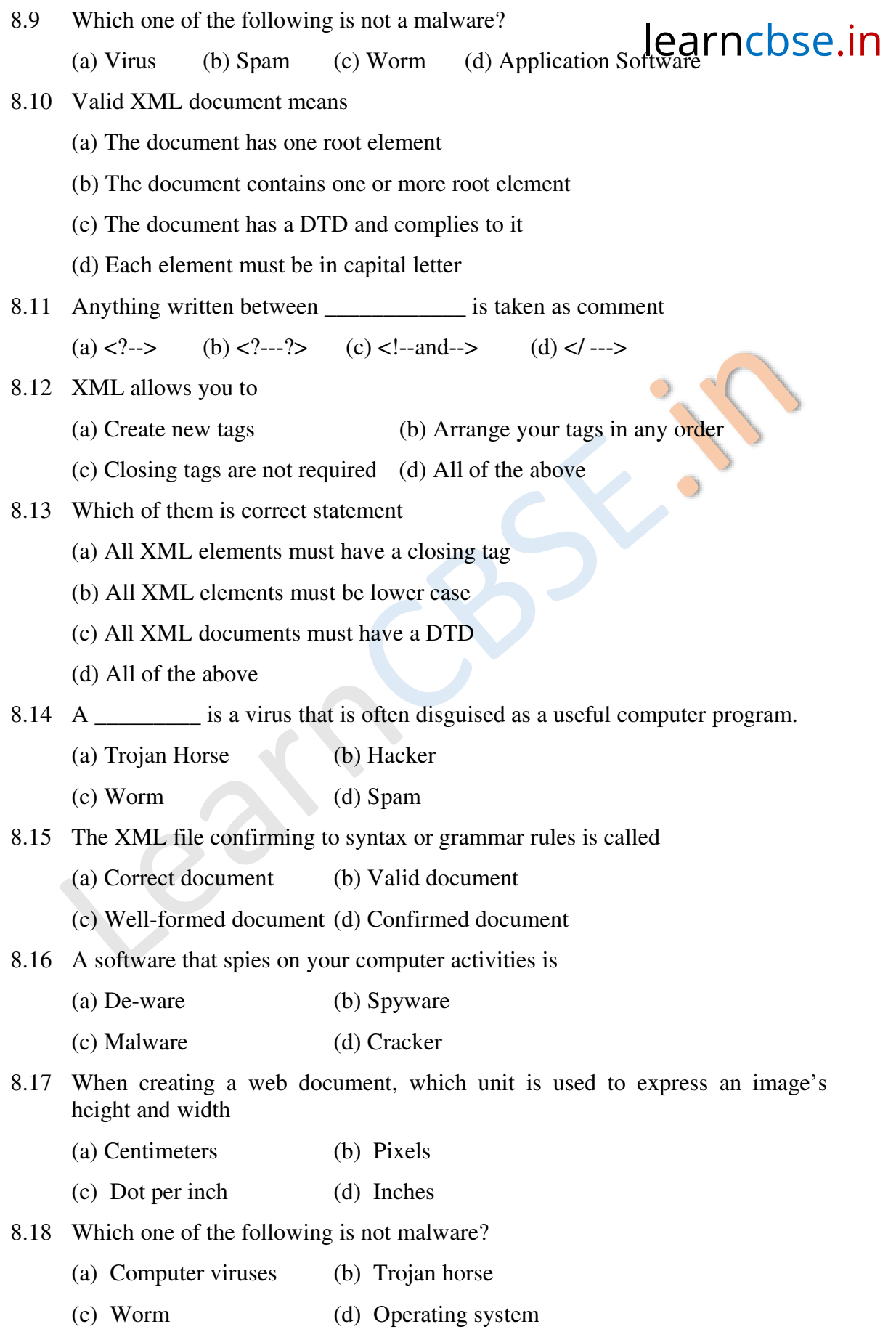

\*\*\*

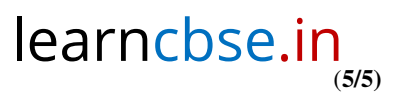